CSE 451 Section 2 XK Lab 1 Design

Sp19

# Where to start?

Start by reading:

- **lab/overview.md** A description of the xk codebase. A MUST-READ!
- **lab/lab1.md** Assignment write-up
- **lab/memory.md** An overview of memory management in xk
- **lab1design.md** A design doc for the lab 1 code
	- You will be in charge of writing design docs for the future labs. Check out lab/ designdoc.md for details.

# File Information

Need a way to store the following information about a file:

- In memory reference count
- A reference to the inode of the file
- Current offset
- Access permissions (readable or writable) [for when we add pipes and file writeability later]

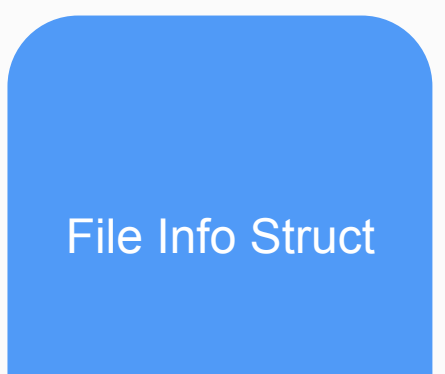

# Kernel View

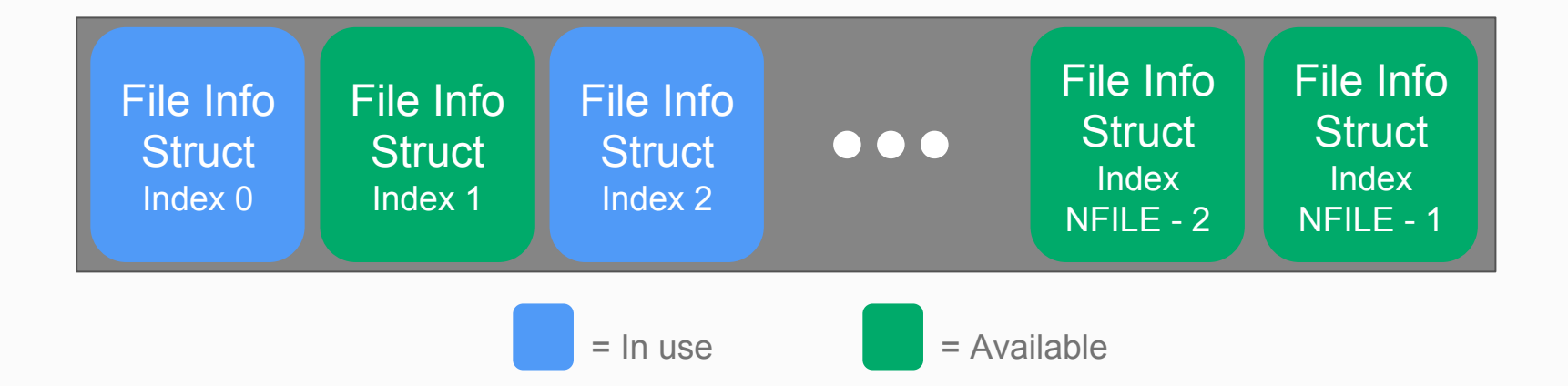

There will be a global array of all the open files on the system (bounded by NFILE) placed in static memory.

## Process View

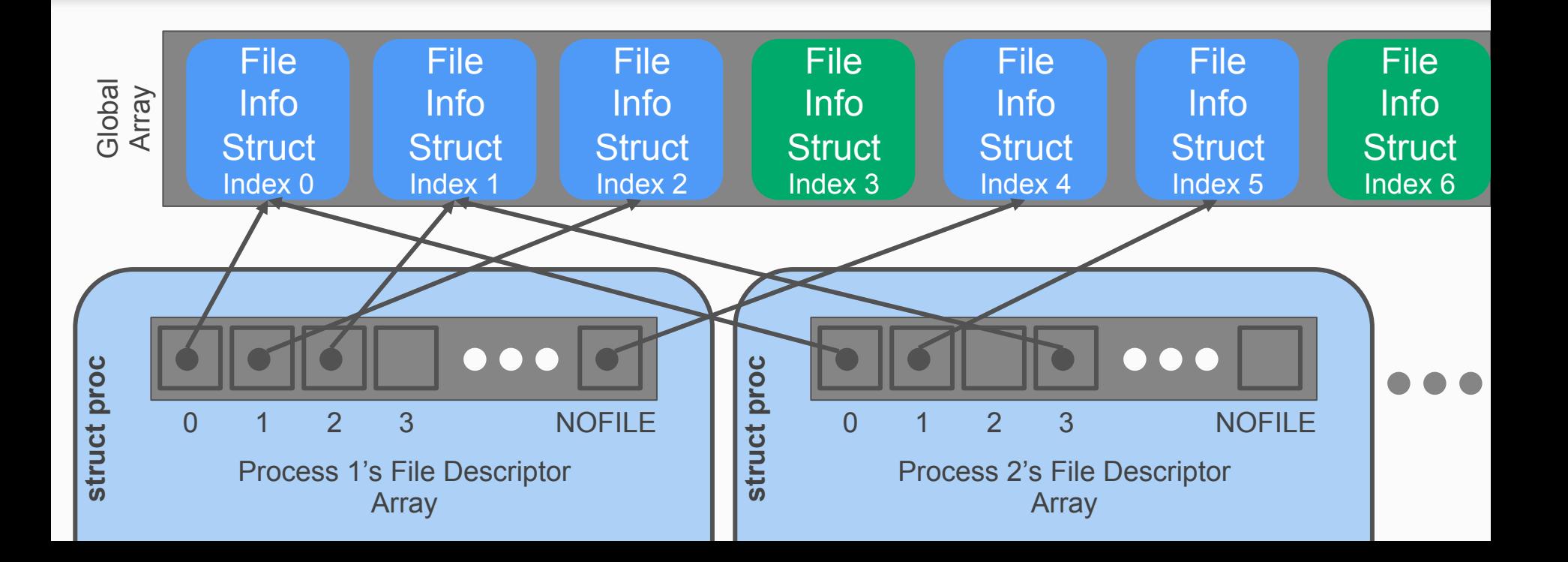

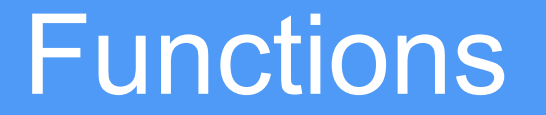

## *filewrite* and *fileread*

- Writing or reading of a "file".
	- Note that file is in quotes. A file descriptor can represent many different things. You could be reading from a file, or you could be reading from standard in or a pipe!
- Check out the functions *readi* and *writei* defined in kernel/fs.c

## *fileopen*

Finds an open file in the global file table to give to the process

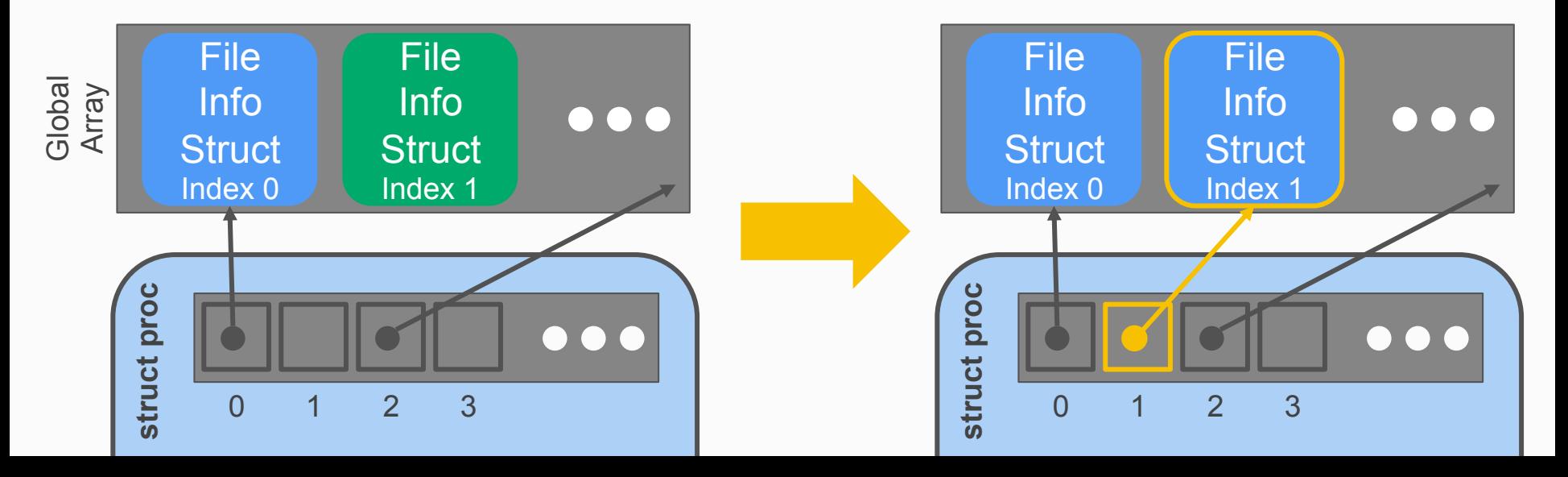

#### *fileclose*

Release the file from this process, will have to clean up if this is the last reference

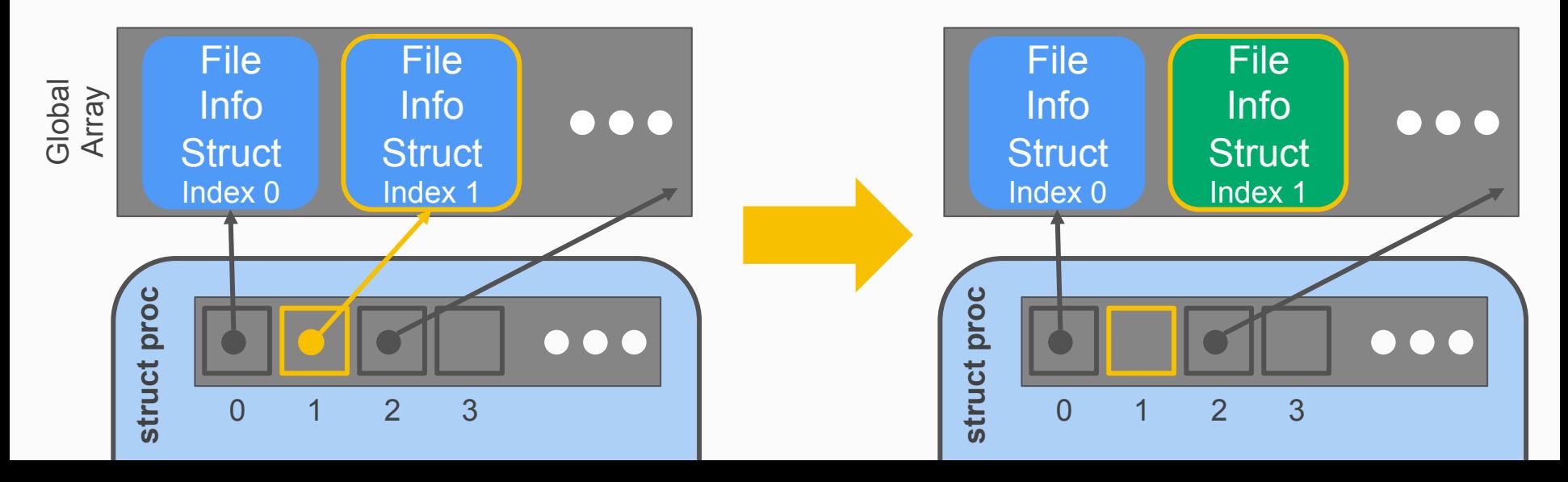

## *filedup*

Duplicates the file descriptor in the process' file descriptor table

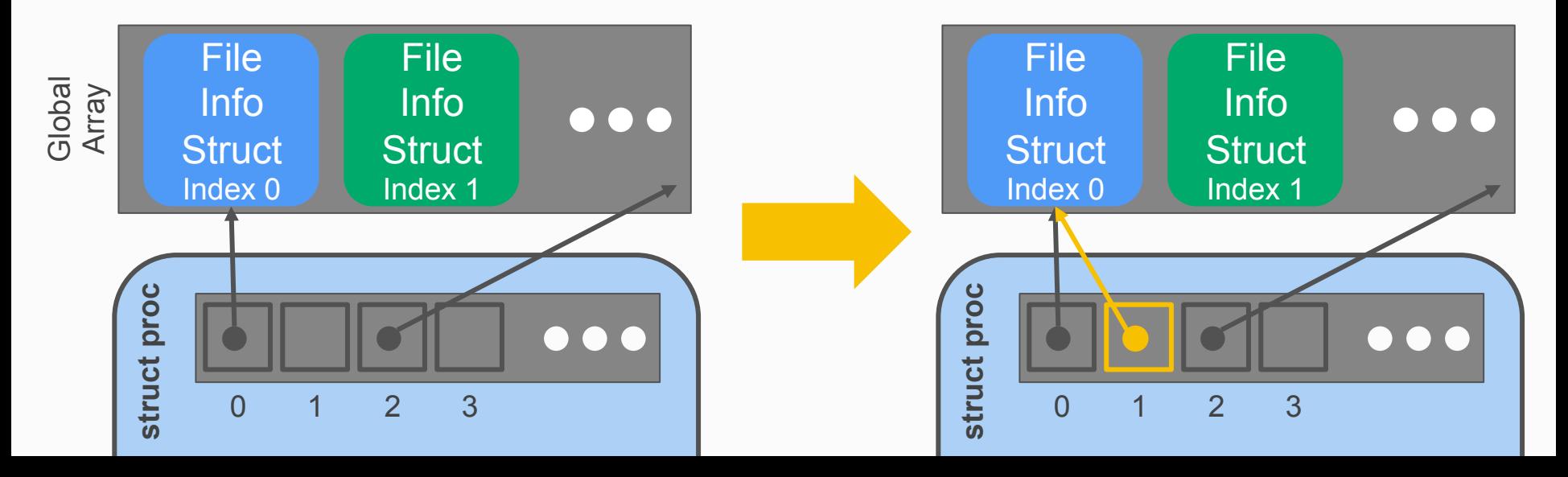

#### *filestat*

- Return statistics to the user about a file
- Check out the function stati in kernel/fs.c

# System Calls

- sys\_open, sys\_read, sys\_write, sys\_close, sys\_dup, sys\_fstat
- Main goals of sys functions
	- Argument parsing and validation (never trust the user!)
	- Call associated file functions

# Argument Parsing & Validation

All functions have int n, which will get the n'th argument. Returns 0 on success,

-1 on failure

- **int argint(int n, int \*ip)**: Gets an int argument
- **int argint64** t(int n, int64 t \*ip): Gets a int64 t argument
- **int argptr(int n, char \*\*pp, int size)**: Gets an array of size. Needs size to check array is within the bounds of the user's address space
- **int argstr(int n, char \*\*pp)**: Tries to read a null terminated string. You should implement and then use:
	- **int argfd(int n, int \*fd)**: Will get the file descriptor, making sure it's a valid file descriptor (in the open file table for the process).

# Console Input/Output

- The console device is just a special file called "console"!
- Code to handle device files is already handled for you
	- $\circ$  Its information is already provided for you when you open the device file.
	- Where? Look at kernel/fs.c, inc/file.h and how the T\_DEV file type is used.
- I thought stdin/stdout/stderr were always available?
	- Recall that fork() copies the file descriptor table and there's always a root process. The root process is actually what opens the console device file, and every process inherits from root, which is why stdin/stdout/stderr are available on non-root processes.

# Where is  $X$ ?

From the top level of the repo, run:

# **grep -R "X" .**

For better results, ctags is a useful tool on attu (**man ctags**) with support built into vim and emacs. There are shortcuts in vim/emacs for jumping to where a function/type/macro/variable is defined when using ctags.

# Staging of work

- 1. The global file table
- 2. File functions
- 3. User/Process file table
- 4. System calls